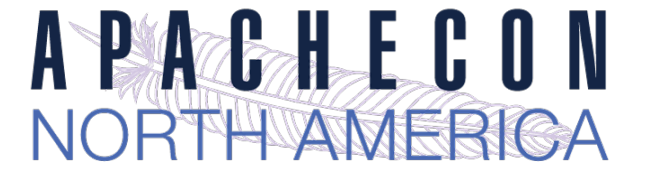

## Apache httpd v2.4: *Reverse Proxy (The "Hidden" Gem)*

#### Jim Jagielski

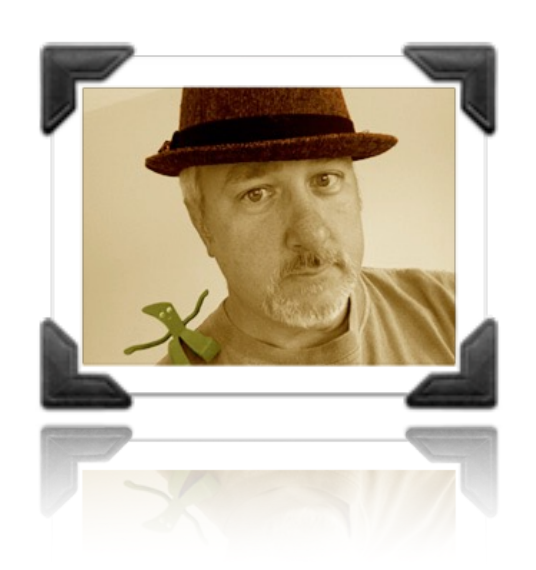

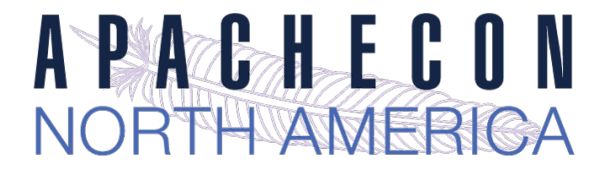

### *About me*

➡ Jim Jagielski

Hacker and developer Wearer o' many hats at the ASF

Director and President: Outercurve

Council member: MARSEC-XL

Consulting Engineer with Red Hat

@jimjag

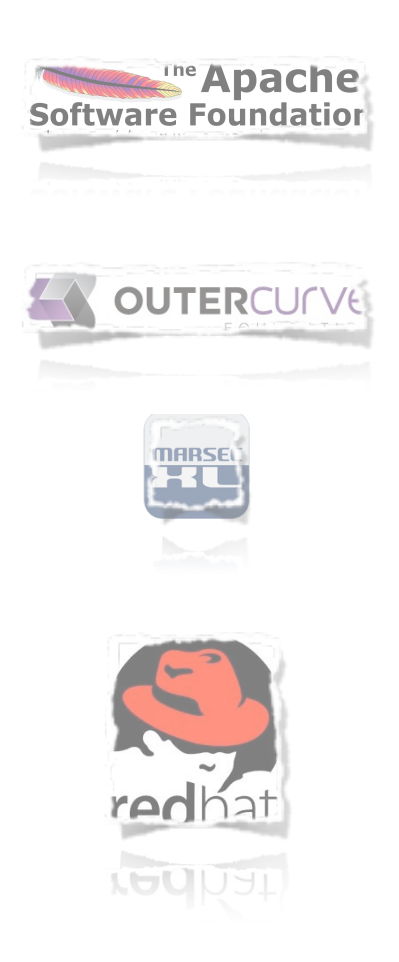

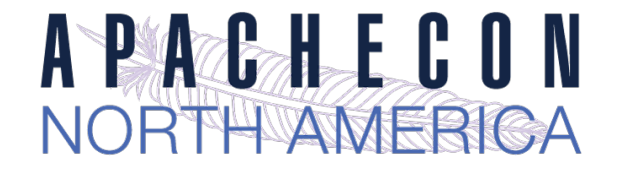

## *Apache httpd 2.4*

- $\rightarrow$  Currently at version 2.4.12 (2.4.1 went GA Feb 21, 2012)
- $\rightarrow$  Significant Improvements high-performance cloud suitability

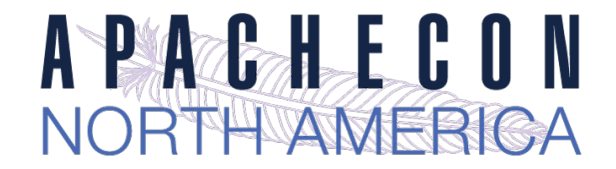

### *Apache httpd 2.4 - design drivers*

- ➡ Support for async I/O w/o dropping support for older systems
- ➡ Larger selection of usable MPMs: added Event, Simple, etc...
- $\rightarrow$  Leverage higher-performant versions of APR
- $\rightarrow$  Increase performance
- $\rightarrow$  Reduce memory utilization
- ➡ The Cloud and Reverse Proxy

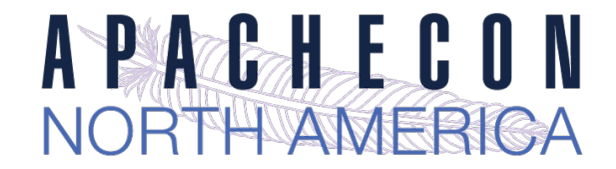

## *httpd is sooo old school (aka fud)*

➡ Apache doesn't scale (its SLOW)

http://www.youtube.com/watch?v=bzkRVzciAZg

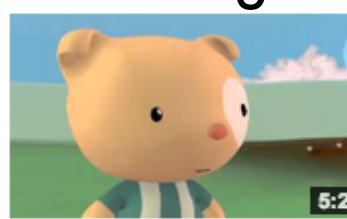

Node.js Is Bad Ass Rock Star Tech by gar1t • 1 year ago • 52,419 views A Q&A session on web servers turns existential

 $\rightarrow$  Apache is too generalized

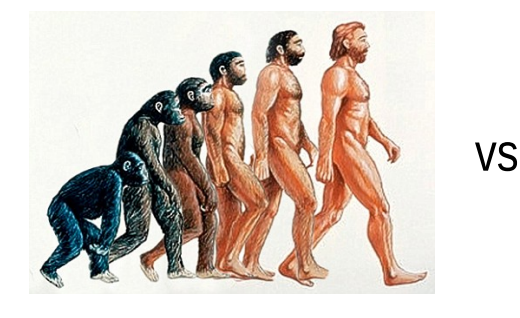

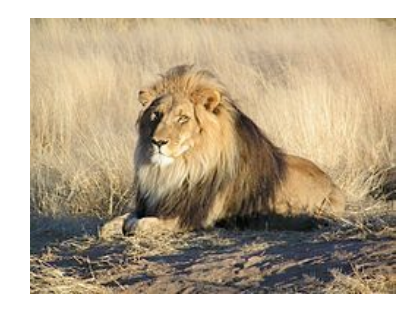

➡ Apache is too complex (config file)

really?

➡ Apache is too old (yeah, just like Linux)

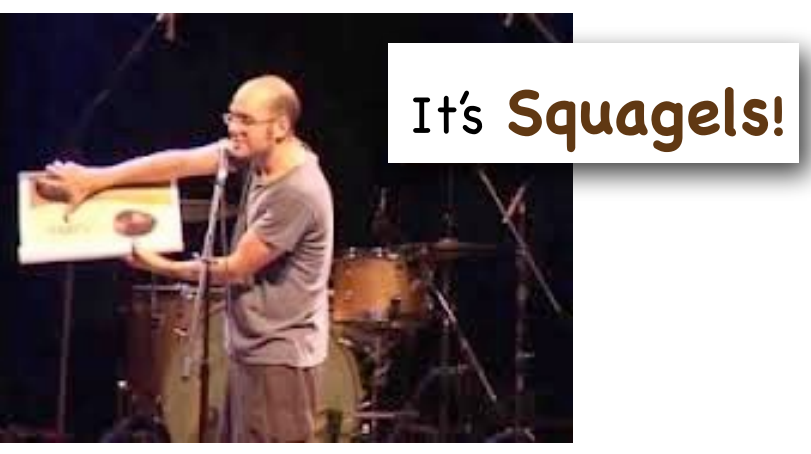

This work is licensed under a Creative Commons Attribution 3.0 Unported License.

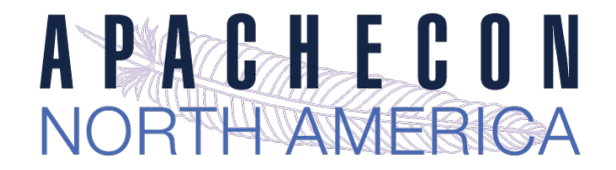

# *Cloud and Dynamics*

 $\rightarrow$  The Cloud is a game changer for web servers The cloud is a dynamic place automated reconfiguration horizontal, not vertical scaling self-aware environments

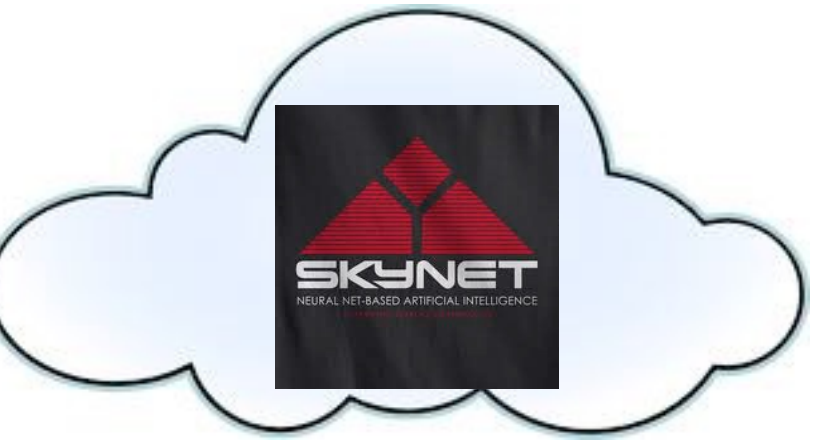

OK, maybe not THAT self-aware

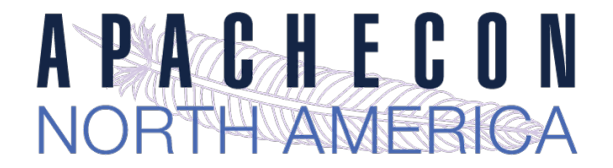

### *Why Dynamic Proxy Matters*

- ➡ Apache httpd still the most frequently used front-end
- $\rightarrow$  Proxy capabilities must be cloud friendly
- $\rightarrow$  Front-end must be dynamic friendly

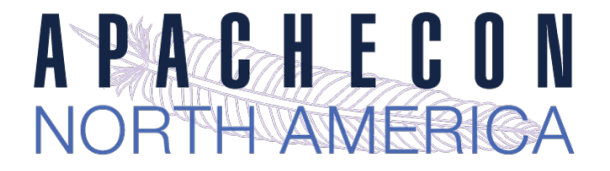

### *Reverse Proxy*

- $\rightarrow$  Operates at the server end of the transaction
- $\Rightarrow$  Completely transparent to the Web Browser thinks the Reverse Proxy Server is the real server

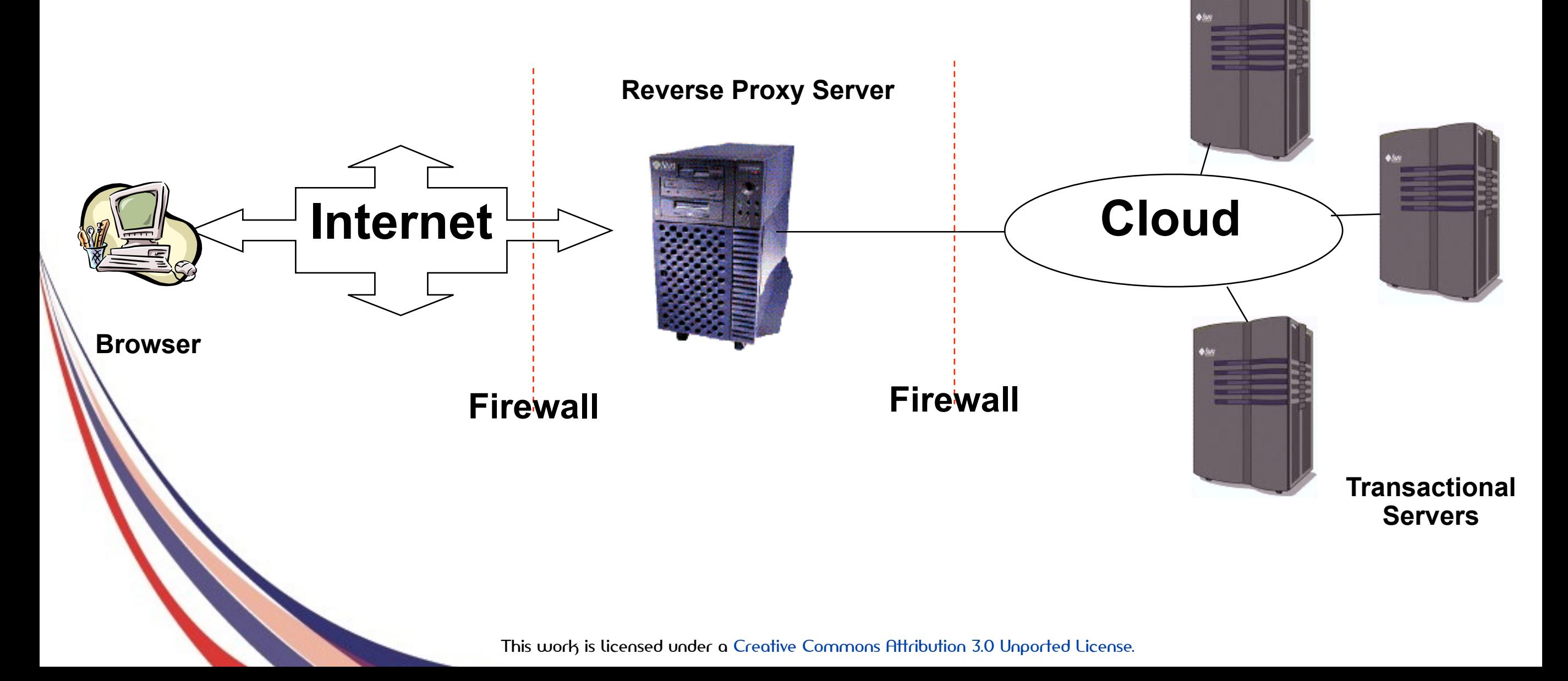

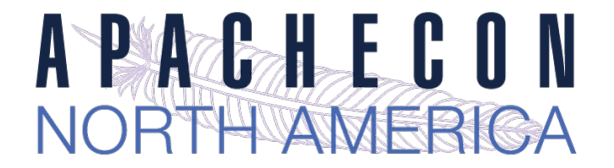

### *Features of Reverse Proxy Server*

 $\rightarrow$  Security

Uniform security policy can be administered The real transactional servers are behind the firewall

- ➡ Delegation, Specialization, Load Balancing
- $\rightarrow$  Caching
- ➡ Performance, HA

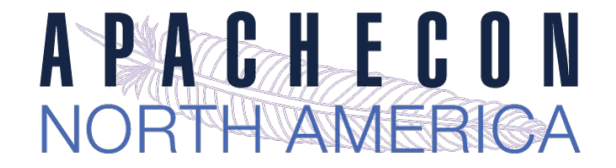

# *Proxy Design Drivers*

- $\rightarrow$  Becoming a robust but generic proxy implementation
- ➡ Support various protocols HTTP, HTTPS, CONNECT, FTP AJP, FastCGI, SCGI, WSGI Load balancing
- $\rightarrow$  Clustering, failover
- ➡ Performance

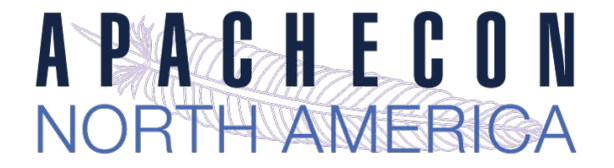

## *Apache httpd 2.4 proxy*

**► Reverse Proxy Improvements** 

Supports FastCGI, SCGI, Websockets in balancer

Additional load balancing mechanisms

Runtime changing of clusters w/o restarts

Support for dynamic configuration

mod\_proxy\_express

mod\_fcgid and fcgistarter

Brand New: Support for Unix Domain Sockets

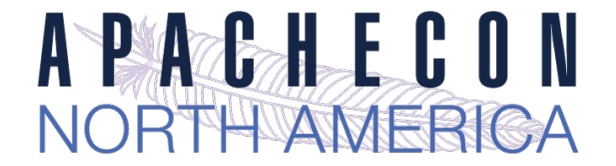

## *Configuring Reverse Proxy*

- ➡ Set ProxyRequests Off
- ➡ Apply ProxyPass, ProxyPassReverse and possibly RewriteRule directives

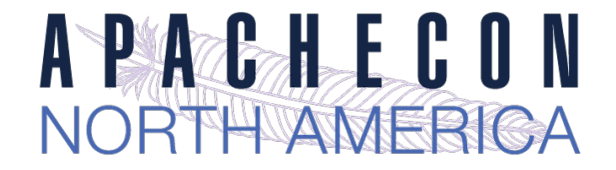

### *Reverse Proxy Directives: ProxyPass*

- $\rightarrow$  Allows remote server to be mapped into the space of the local (Reverse Proxy) server
- ➡ There is also *ProxyPassMatch* which takes a regex
- $\rightarrow$  Example:

ProxyPass /secure/ <http://secureserver/>

Presumably "secureserver" is inaccessible directly from the internet

ProxyPassMatch ^/(.\*\.js)\$ http://js-storage.example.com/bar/\$1

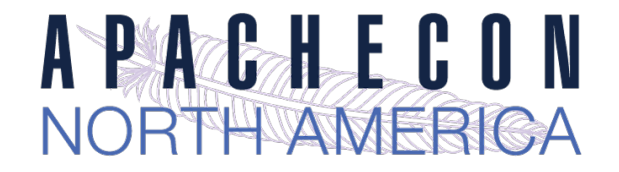

### *Reverse Proxy Directives: ProxyPassReverse*

- ➡ Used to specify that redirects issued by the remote server are to be translated to use the proxy before being returned to the client.
- ➡ Syntax is identical to *ProxyPass;* used in conjunction with it
- $\rightarrow$  Example:
	- ➡ProxyPass /secure/ http://secureserver/
	- ➡ProxyPassReverse /secure/ http://secureserver/

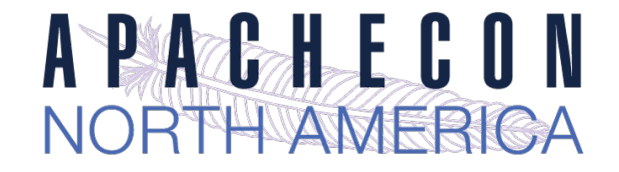

# *Simple Rev Proxy*

- ➡ All requests for /images to a backend server
	- ProxyPass /images [http://images.example.com/](http://images.example.com)
	- ProxyPass <*path*> <*scheme*>://<*full url*>
- $\rightarrow$  Useful, but limited
- $\rightarrow$  What if:
	- images.example.com dies? traffic for /images increases

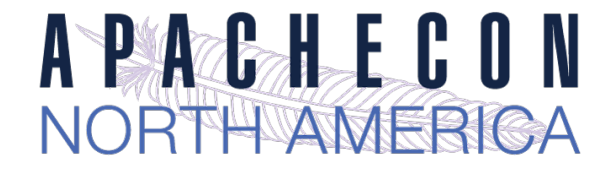

## *Load Balancing*

- ➡ mod\_proxy\_balancer.so
- $\rightarrow$  mod proxy can do native load balancing weight by actual requests weight by traffic weight by busyness lbfactors

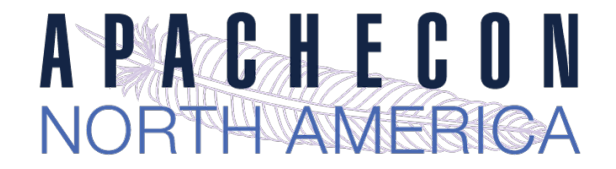

### *Create a balancer "cluster"*

 $\rightarrow$  Create a balancer which contains several host nodes

➡ Apache *httpd* will then direct to each node as specified

#### <**Proxy** balancer://foo>

BalancerMember http://www1.example.com:80/ loadfactor=1 BalancerMember http://www2.example.com:80/ loadfactor=1 **BalancerMember** http://www3.example.com:80/ loadfactor=4 status=+h **ProxySet** lbmethod=bytraffic </**Proxy**>

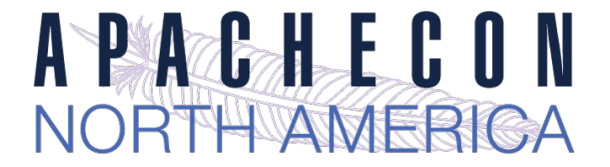

#### ➡ For BalancerMembers:

loadfactor

normalized load for worker [1]

lbset

worker cluster number [0]

retry

retry timeout, in seconds, for non-ready workers [60]

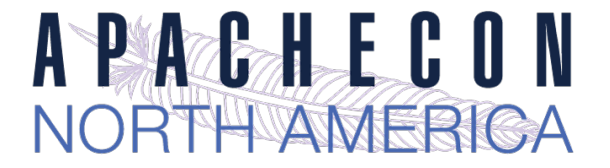

➡ For BalancerMembers (cont):

connectiontimeout/timout

Connection timeouts on backend [ProxyTimeout]

#### flushpackets \*

Does proxy need to flush data with each chunk of data? on : Yes | off : No | auto : wait and see

flushwait \*

ms to wait for data before flushing

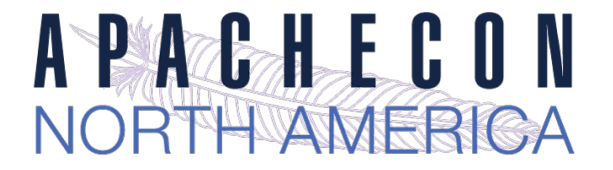

#### ➡ For BalancerMembers (cont):

ping

Ping backend to check for availability; value is time to wait for response

status (+/-)

D : Disabled

S : Stopped

- I : Ignore errors
- H : Hot standby
- E : Error
- N: Drain

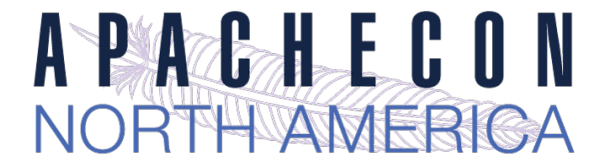

#### ➡ For Balancers:

lbmethod

load balancing algo to use [byrequests]

#### stickysession

sticky session name (eg: PHPSESSIONID)

#### maxattempts

# failover tries before we bail

#### growth

Extra BalancerMember slots to allow for

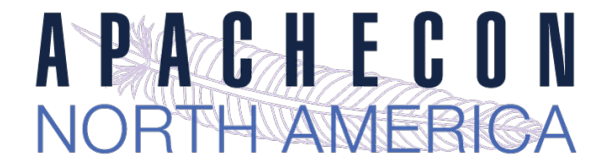

#### ➡ For Balancers:

nofailover

pretty freakin obvious

 $\rightarrow$  For both:

ProxySet

Alternate method to set various params

ProxySet balancer://foo timeout=10

 ... ProxyPass / balancer://foo timeout=10

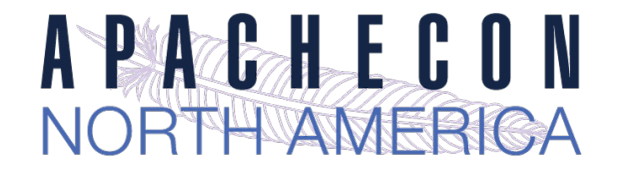

## *Connection Pooling*

- ➡ Backend connection pooling
- $\rightarrow$  Available for named workers:

eg: **ProxyPass /foo http://bar.example.com** 

- $\rightarrow$  Reusable connection to origin For threaded MPMs, can adjust size of pool (min, max, smax) For prefork: singleton
- $\rightarrow$  Shared data held in shared memory

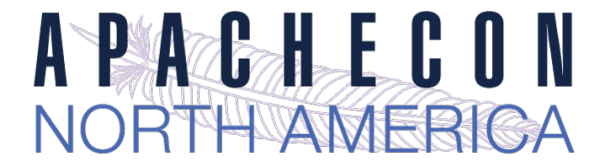

#### ➡ For BalancerMembers - connection pool:

min

Initial number of connections [0]

max

Hard maximum number of connections [1|TPC]

smax:

soft max - keep this number available [max]

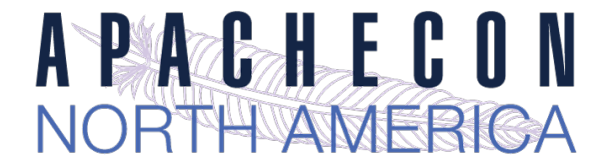

#### ➡ For BalancerMembers - connection pool:

disablereuser/enablereuse:

bypass/enable the connection pool (firewalls)

ttl

time to live for connections above smax

This work is licensed under a Creative Commons Attribution 3.0 Unported License.

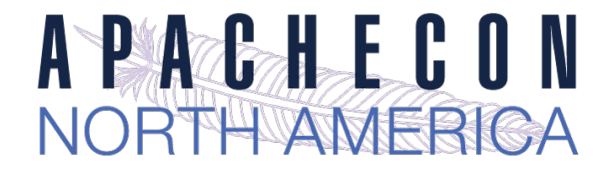

### *Sessions*

- ➡ Sticky session support aka "session affinity"
- ➡ Cookie based stickysession=PHPSESSID stickysession=JSESSIONID
- $\rightarrow$  Natively easy with Tomcat
- ➡ May require more setup for "simple" HTTP proxying
- **→ Use of mod session helps**

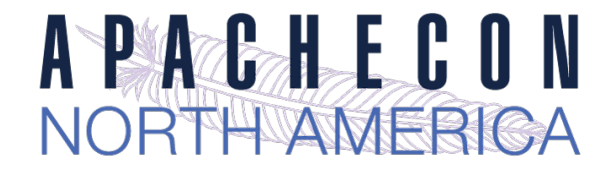

## *Failover control*

- $\rightarrow$  Cluster set with failover
- $\rightarrow$  Group backend servers as numbered sets balancer will try lower-valued sets first If no workers are available, will try next set
- $\rightarrow$  Hot standby

This work is licensed under a Creative Commons Attribution 3.0 Unported License.

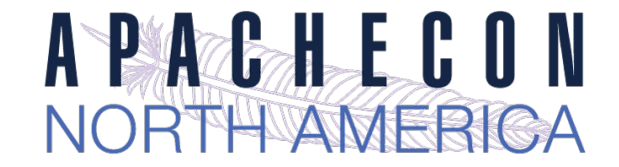

## *Putting it all together*

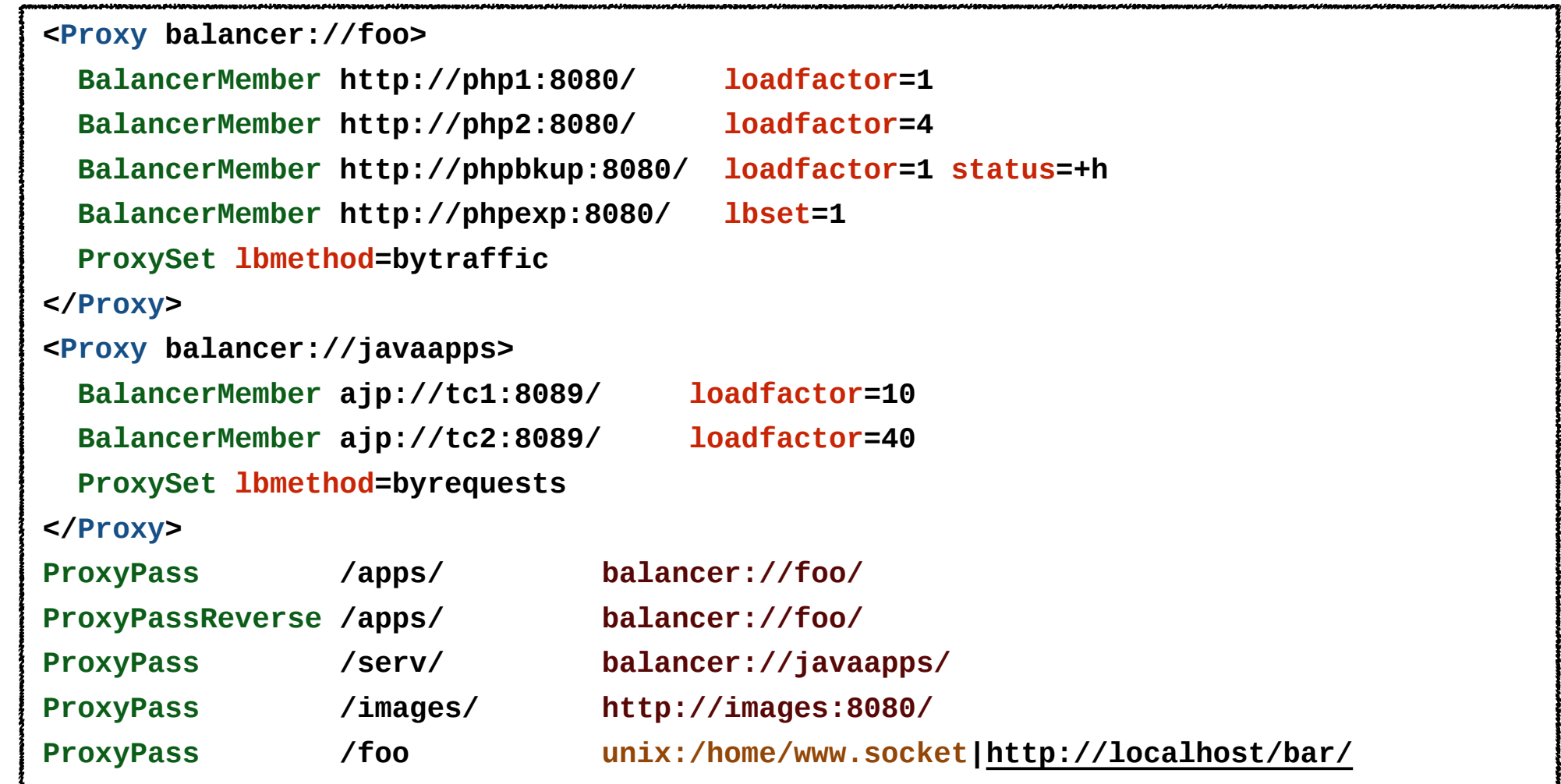

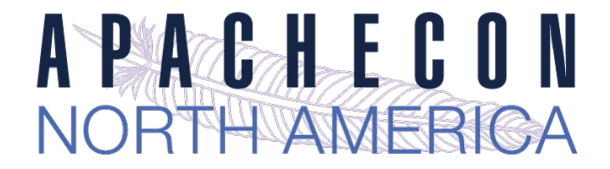

## *Mass Reverse Proxy*

#### ➡ We front-end a LOT of reverse proxies

- What a httpd.conf disaster!
- Slow and bloated

mod rewrite doesn't help

```
<VirtualHost www1.example.com>
    ProxyPass / http://192.168.002.2:8080
   ProxyPassReverse / http://192.168.002.2:8080
</VirtualHost>
```

```
<VirtualHost www2.example.com>
   ProxyPass / http://192.168.002.12:8088
   ProxyPassReverse / http://192.168.002.12:8088
</VirtualHost>
```

```
<VirtualHost www3.example.com>
    ProxyPass / http://192.168.002.10
    ProxyPassReverse / http://192.168.002.10 
</VirtualHost>
```

```
...
<VirtualHost www6341.example.com>
    ProxyPass / http://192.168.211.26
    ProxyPassReverse / http://192.168.211.26
</VirtualHost>
```
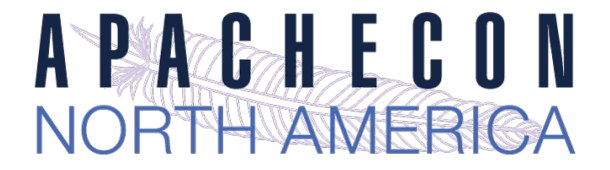

## *Mass Reverse Proxy*

➡ Use the new mod\_proxy\_express module

ProxyPass mapping obtained via db file

Fast and efficient

Still dynamic, with no config changes required

**ProxyExpress map file**  ## ##express-map.db: ## www1.example.com [http://192.168.002.2:8080](http://192.168.211.2:8080) www2.example.com [http://192.168.002.12:8088](http://192.168.211.12:8088) www3.example.com [http://192.168.002.10](http://192.168.212.10) ... www6341.example.com <http://192.168.211.26> **httpd.conf file** ProxyExpressEnable On ProxyExpressDBMFile express-map.db

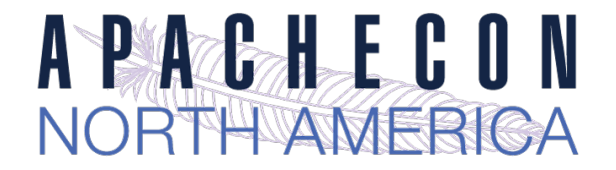

### *HeartBeat / HeartMonitor*

- ➡ Experimental LB (load balance) method
	- Uses multicast between gateway and reverse proxies
	- Provides heartbeat (are you there?) capability
	- Also provides basic load info
	- This info stored in shm, and used for balancing
- $\rightarrow$  Multicast can be an issue
- $\rightarrow$  Use mod header with %l, %i, %b (loadavg, idle, busy) but no LBmethod currently uses this :(
- ➡ We need a universal "load" measure

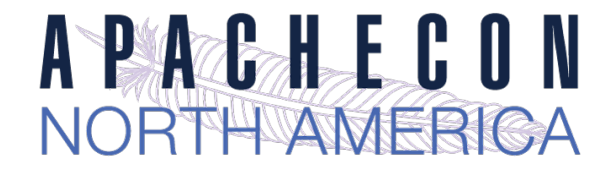

### *balancer-manager*

- $\rightarrow$  Embedded proxy admin web interface
- $\rightarrow$  Allows for real-time
	- Monitoring of stats for each worker
	- Adjustment of worker params
		- lbset
		- load factor
		- route

...

enabled / disabled

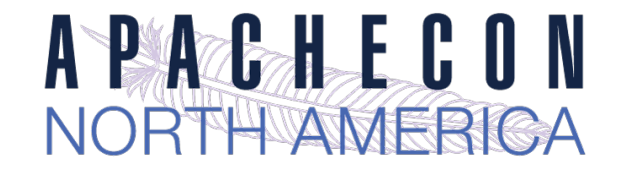

## *Embedded Admin*

#### $\rightarrow$  Allows for real-time

Addition of *new* workers/nodes

Change of LB methods

Can be *persistent!*

More RESTful

Can be CLI-driven

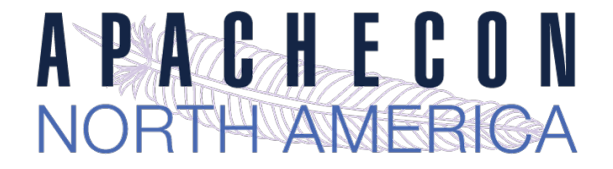

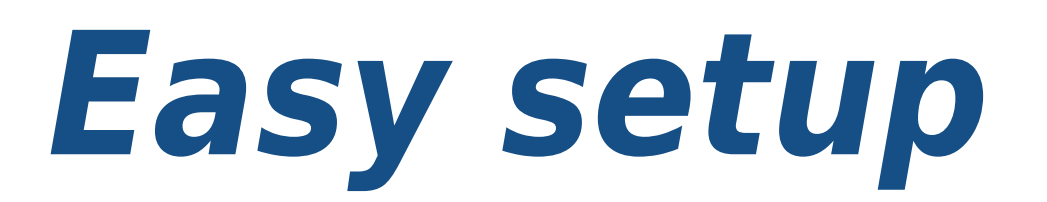

**<Location /balancer-manager>** 

 **SetHandler balancer-manager** 

 **Require 192.168.2.22** 

**</Location>**

### *Admin*

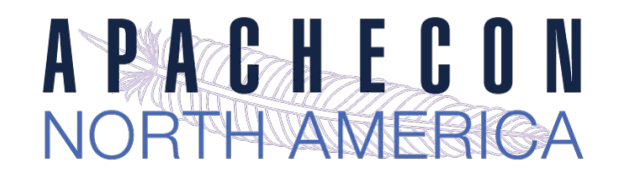

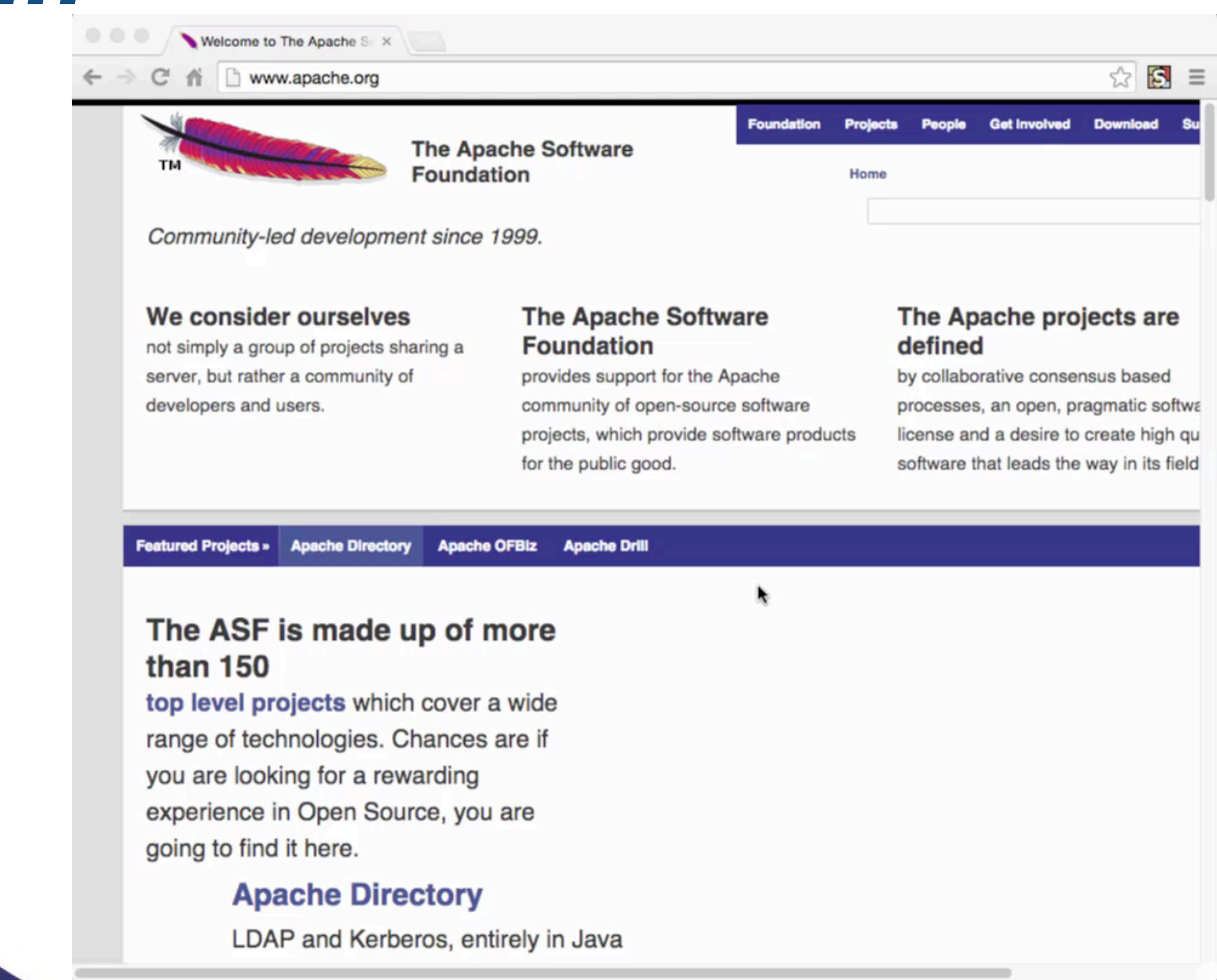

### *server-status aware*

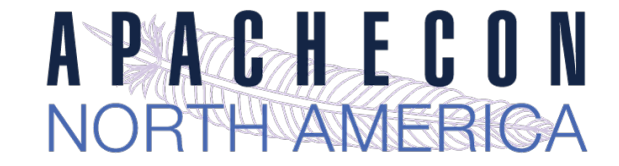

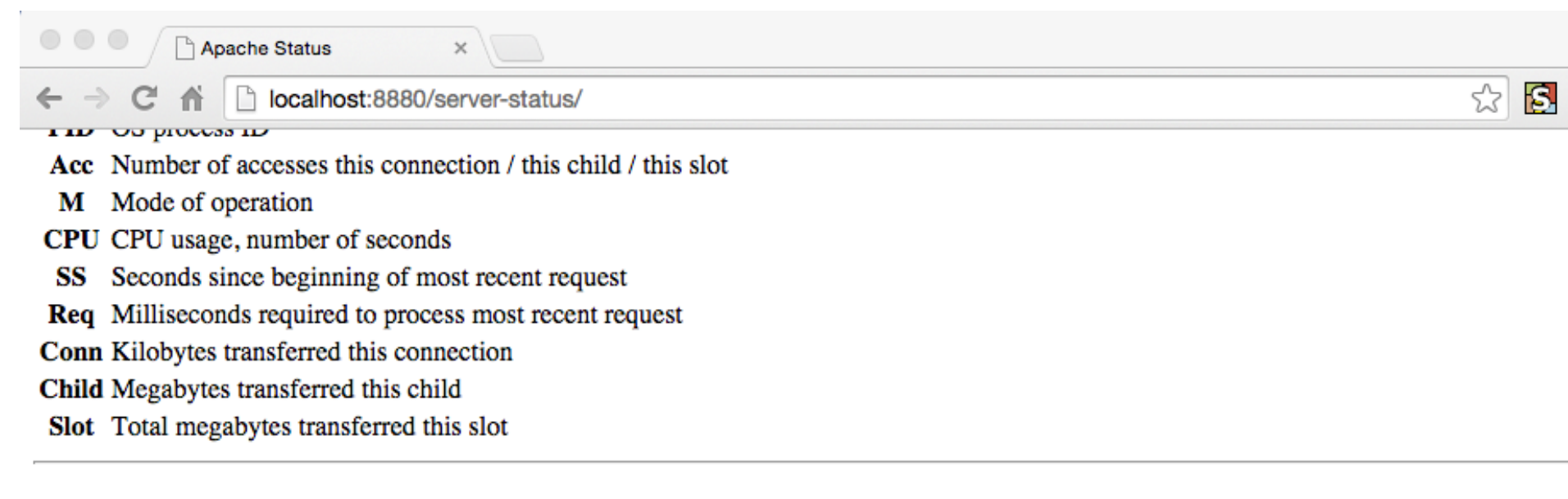

#### **Proxy LoadBalancer Status for balancer://acna15**

#### **SSes Timeout Method**

 $\Omega$ 

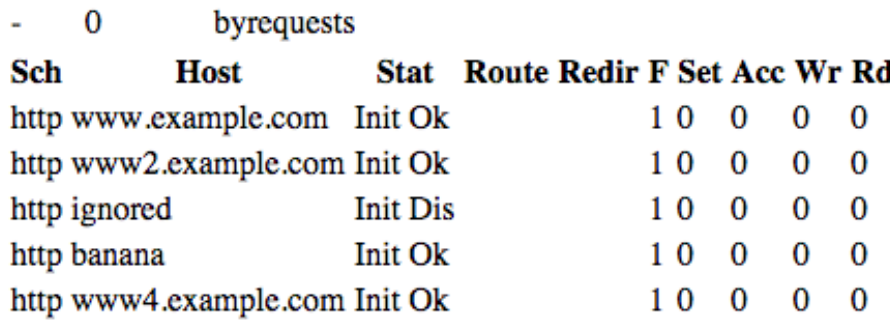

**SSes** Sticky session name

**Timeout Balancer Timeout** 

- Sch Connection scheme
- **Backend Hostname** Host
- Worker status Stat
- **Route** Session Route

**Redir** Session Route Redirection

F **Load Balancer Factor** 

Number of uses Acc

Wr Number of bytes transferred

Rd Number of bytes read

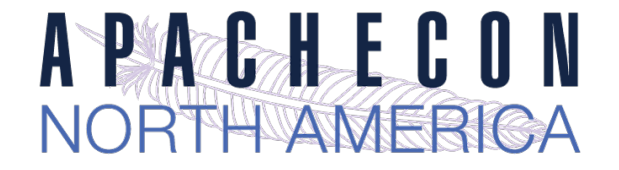

### *Performance*

#### ➡ From Bryan Call's 2014 ApacheCon preso

- Squid used the most CPU again
- NGiNX had latency issues
- ATS most throughput

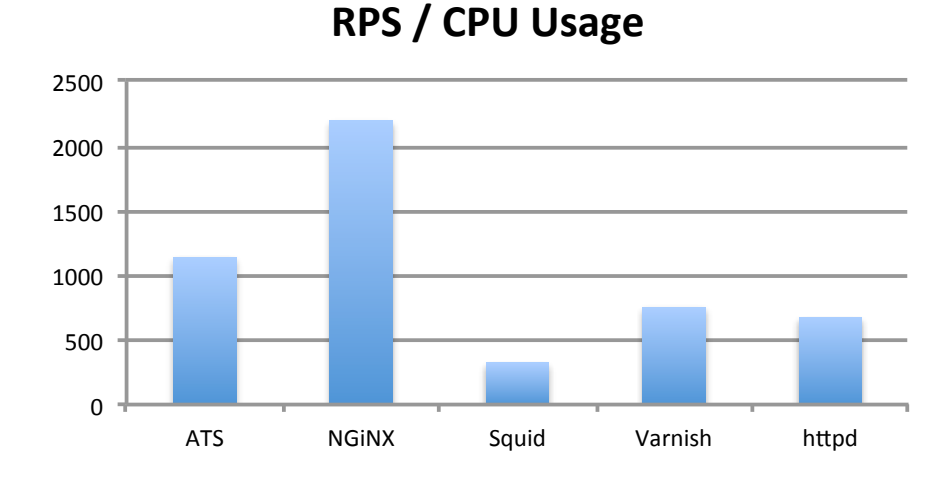

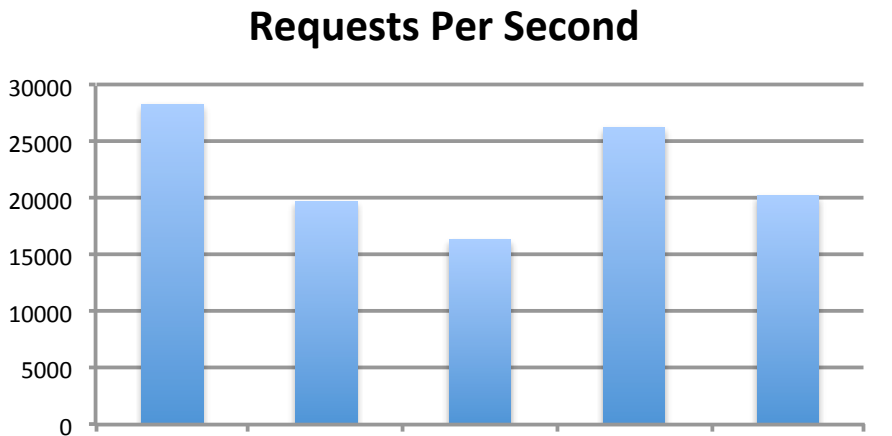

ATS NGINX Squid Varnish httpd

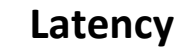

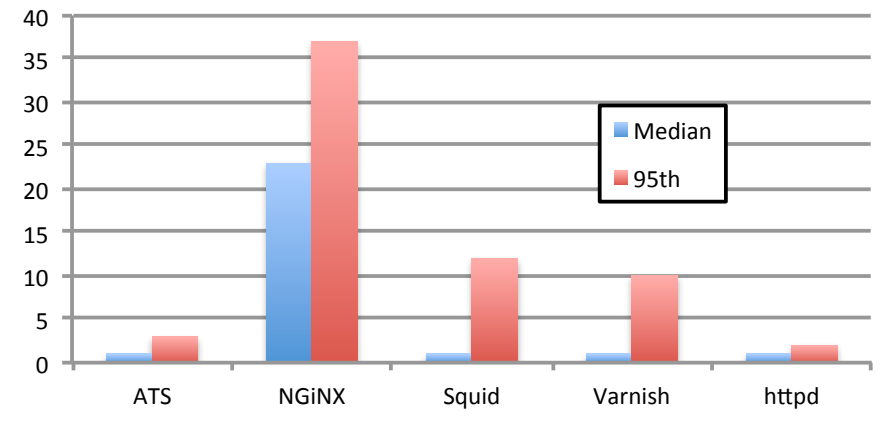

This work is licensed under a Creative Commons Attribution 3.0 Unported License.

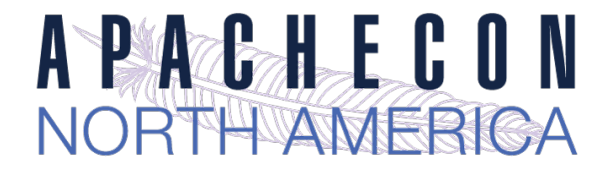

## *What's on the horizon?*

- ➡ Extend mod\_proxy\_express
- ➡ Adding additional protocols
- $\rightarrow$  More dynamic configuration Adding balancers!
- $\rightarrow$  Extend/improve caching
- ➡ Performance, of course!

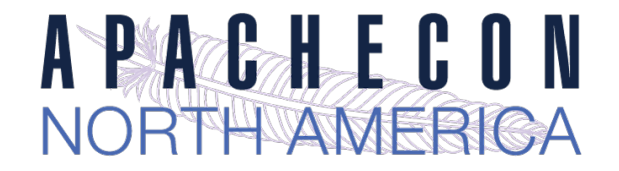

### *In conclusion...*

 $\rightarrow$  For cloud environs and other, the performance and dynamic control of Apache httpd 2.4 in reverse proxies is just what the Dr. ordered (and flexibility remains a big strength)

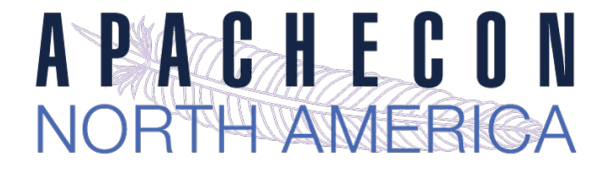

### *Thanks*

Twitter: @jimjag

Emails:

[jim@jaguNET.com](mailto:jim@jaguNET.com) [jjagielski@outercurve.org](mailto:jjagielski@outercurve.org) [jim@apache.org](mailto:jim@apache.org) [jimjag@redhat.com](mailto:jimjag@redhat.com)

<http://www.slideshare.net/jimjag/>